クロザリル患者モニタリングサービスにご登録された医療関係者のための情報誌

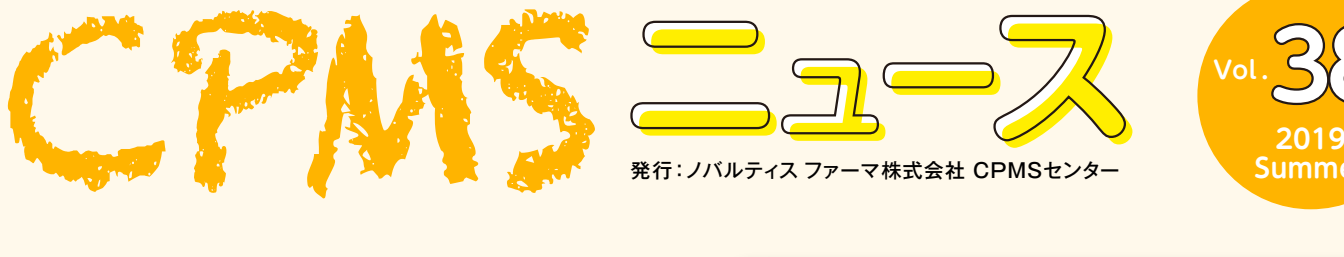

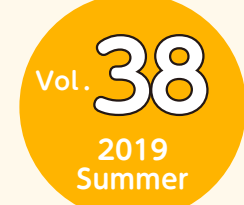

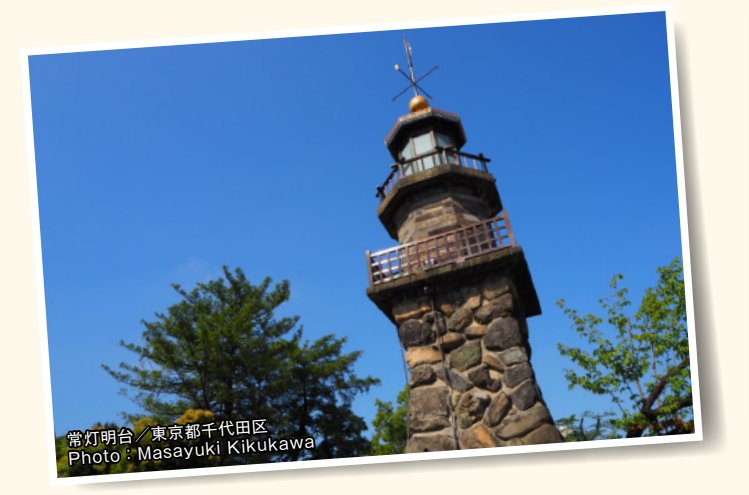

# Contents

**センターインフォメーション**

・ 患者さんの転院の手順について

**クロザリル適正使用委員会 事務局インフォメーション**

・ 「プライバシーポリシー」の改定について

# **ご注意ください**

・ CPMS規定不遵守例

# **センターインフォメーション**

# **【患者さんの転院の手順について】**

患者さんの転院が決まった場合、下記の手順で手続きを行います。

# **転院元の医療機関で行うこと**

# **【転院手続き】**

転院先のCPMS登録医療機関でも引き続きクロザリルを投与する場合、転院元の医療機関では以下の転院手続きを行って ください。

- ❶ 転院先の医療機関へ連絡し、患者登録に必要な情報や次回検査期限の引き継ぎを行い、転院先医療機関への初回の来院日 (検査日・初回処方日)を決定させる。
- **2** 転院元の医療機関での最後の検査日当日中に、eCPMSで転院の報告を行う。

※転院先の医療機関のCPMS登録の有無が分からない場合は、CPMSセンターに連絡し、確認してください。

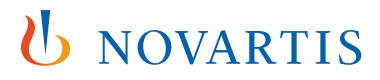

## **【転院先への連絡】**

転院元の医療機関は、転院先の医療機関のCPMSコーディネート業務担当者及び CPMS 登録医師へ連絡し、患者情報 や次回検査期限等の引き継ぎ、転院先医療機関への来院日の決定を行います。

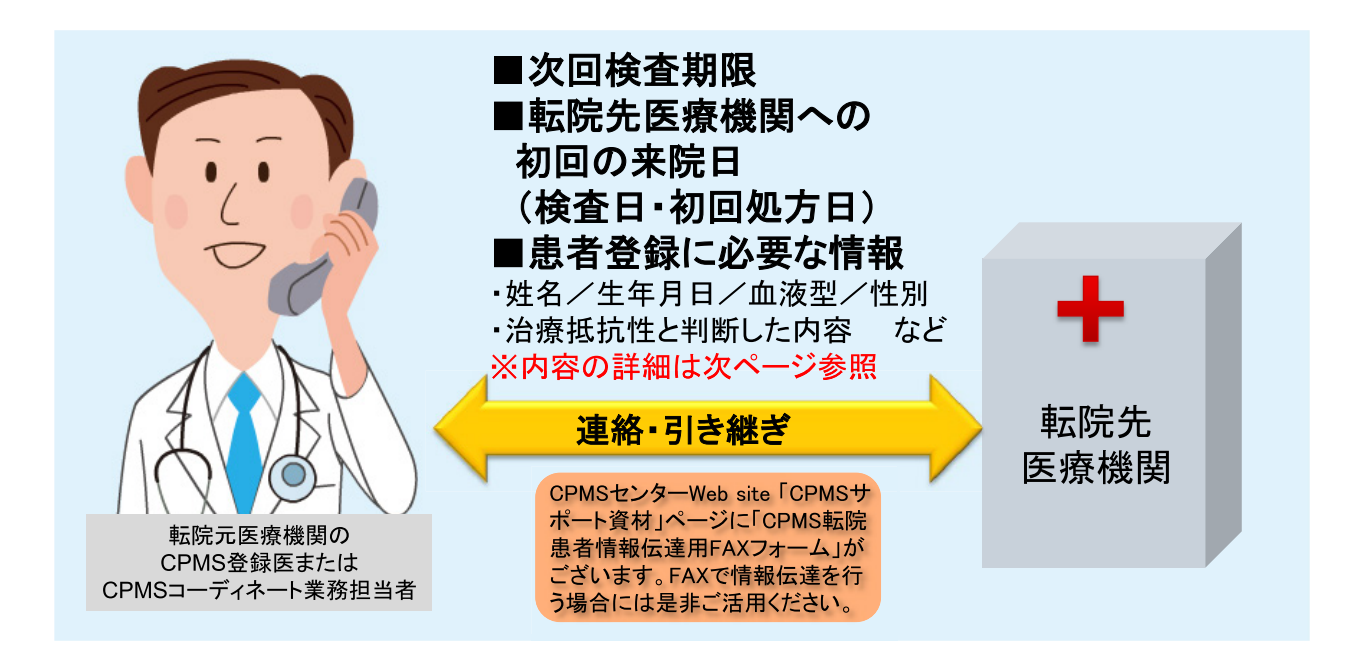

**【引き継ぐ患者情報】**

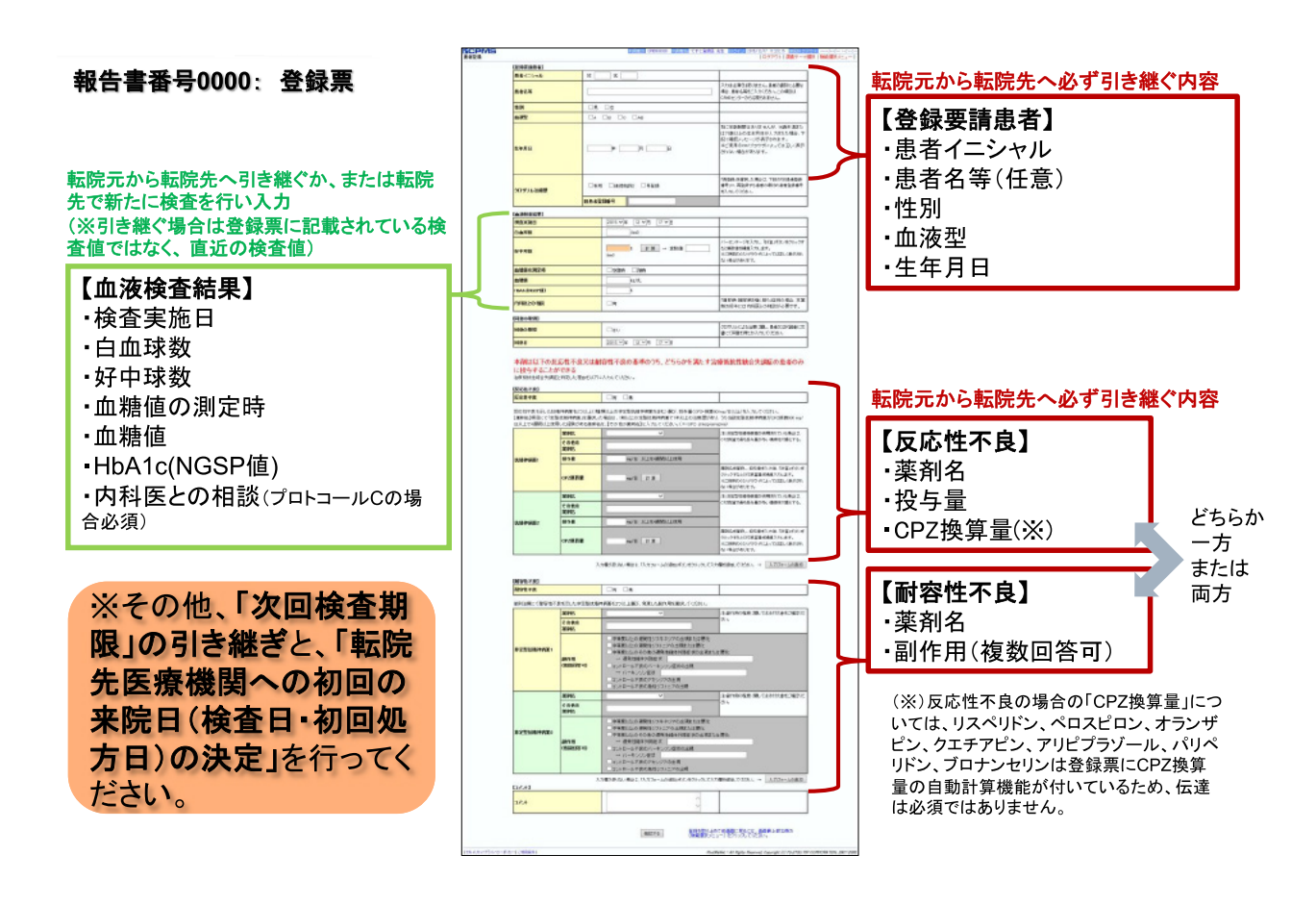

# **【転院の報告】**

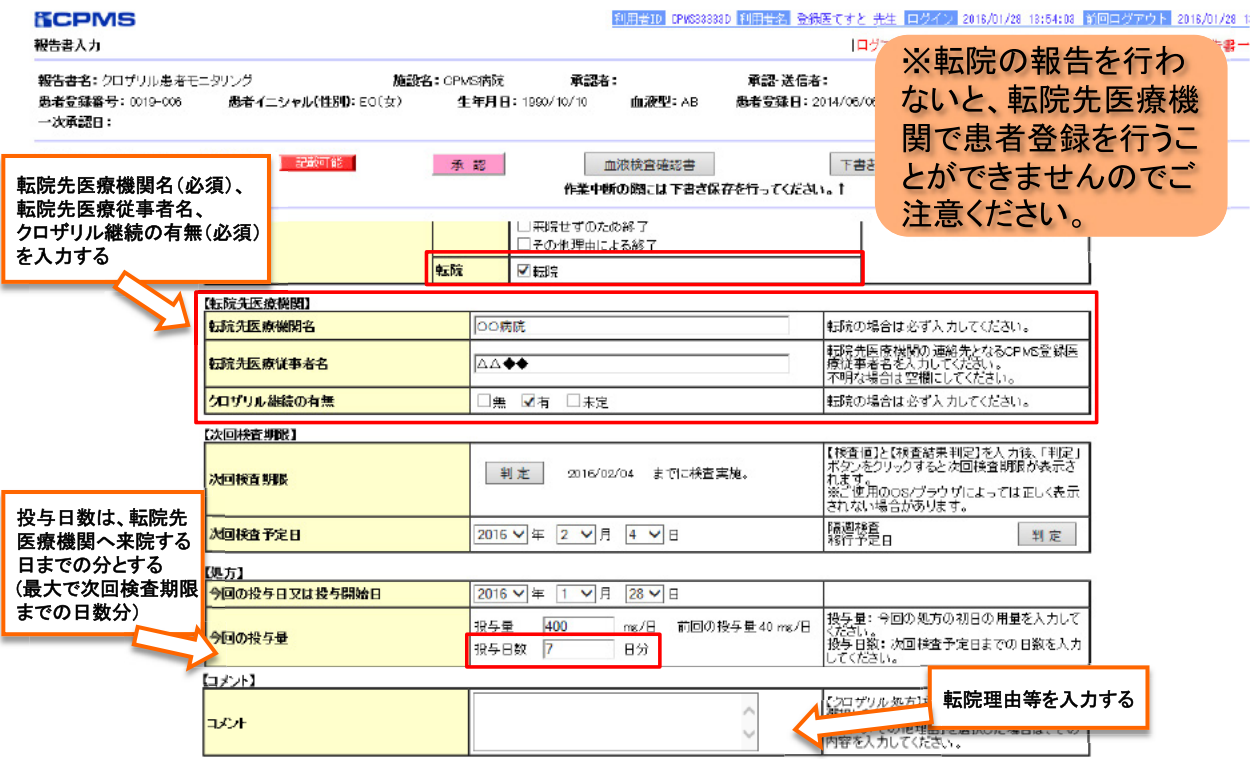

# **【過去の報告書】**

転院の報告書送信後も、該当する患者さんの過去の報告書を閲覧することができます。患者一覧画面では転院した患者さん は非表示になりますので、「検査終了患者・転院患者以外を表示」のチェックをはずし、「検索」を押して表示させてください。

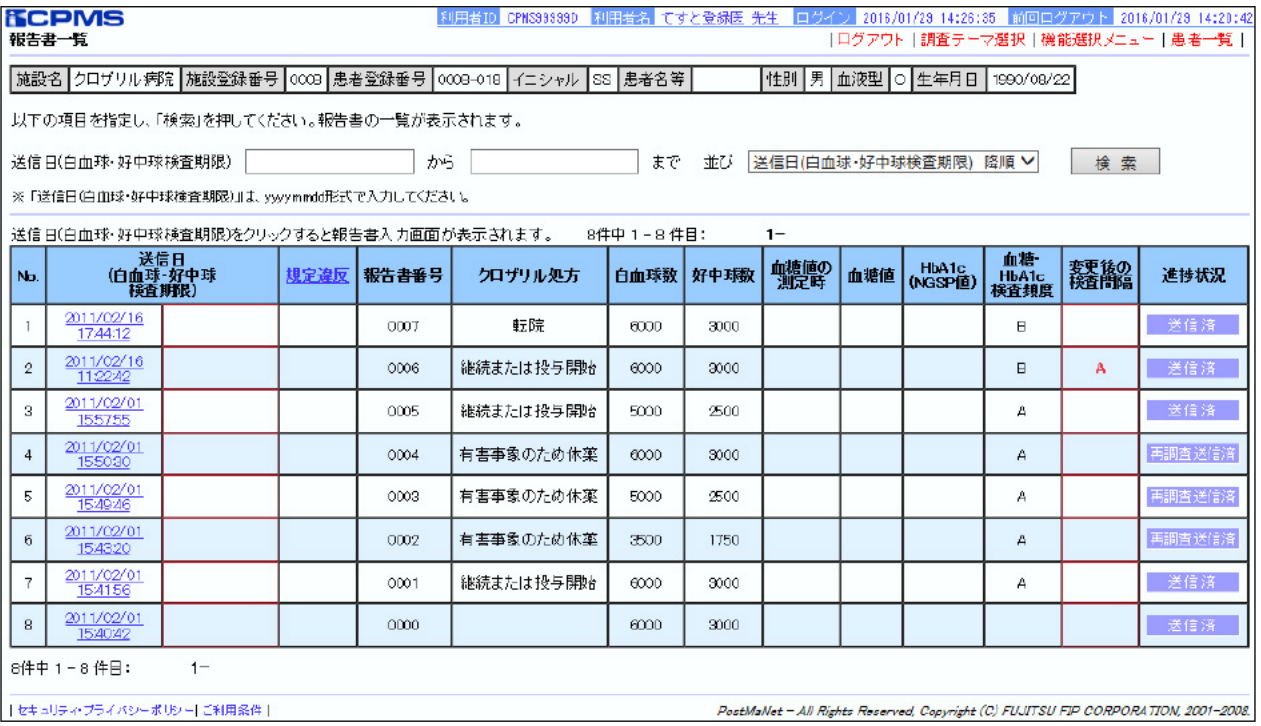

# **転院先の医療機関で行うこと**

#### **【転院先での手続き】**

転院先の医療機関では、引き継いだ「次回検査期限」までに以下のことを行ってください。

- ❶ 文書による同意の取得
- **2** eCPMSへの患者登録(登録票の送信)
- **❸** 初回処方前にeCPMSにて検査の報告(報告書の送信)

※❷、**❸**を同日に行わない場合は、下記の点に留意し、CPMS規定に従って報告してください。

- 登録票に記載する白血球数、好中球数、血糖値、HbA1c(NGSP値)は4週間以内の検査結果を使用します。転院 元の医療機関から直近の検査伝票を引き継ぐ場合は代用可能です。(血糖値・HbA1c(NGSP値)のプロトコール により4週間以内に検査を行っていない場合も直近の検査値を代用してください。)
- 患者登録を行った後、転院元の医療機関から引き継いだ次回検査期限以内に採血を行い、その日のうちに検査報告 と初回処方を行ってください。 ᠃ᨈỉ ᠃ᨈέỉҔၲೞ᧙ỂᘍạẮểᴾᴾᴾ

転院元の医療機関での転院報告日以後、次回検査期限までにいずれかのパターンで必要事項を行ってください。 ㌿㝔ඖ䛾་⒪ᶵ㛵䛷䛾㌿㝔ሗ࿌᪥௨ᚋ䚸ḟᅇ᳨ᰝᮇ㝈䜎䛷䛻䛔䛪

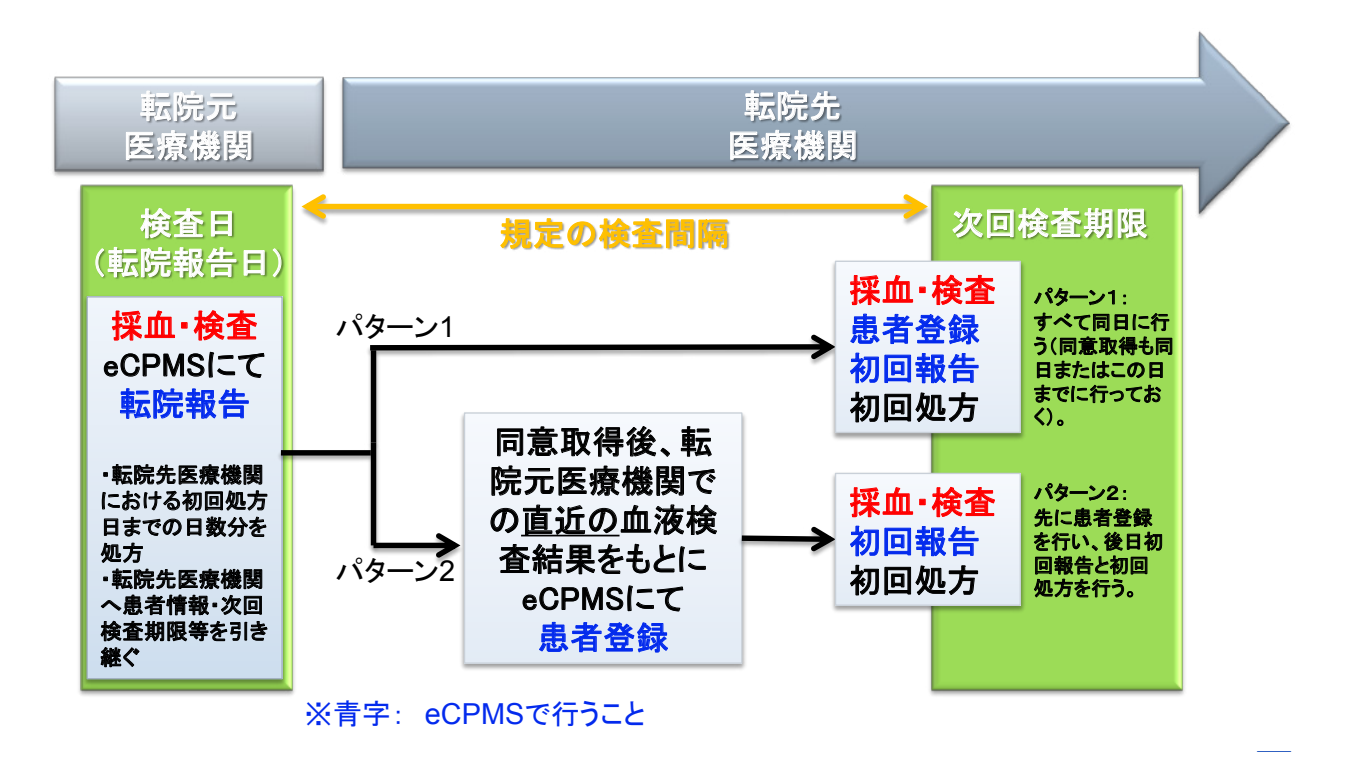

# **【患者登録】**

**ι 忠 者 登 録 」**<br>患者さんの同意を取得後、「次回検査期限」までにeCPMSで患者登録を行います。

та и се народни се народни се народни се народни се народни се народни се народни се народни се народни се на

ー次承認者は登録票のクロザリル治療歴の 「継続(転院)」 にチェックし、必要事項 (次ページ参照) を入力の上 「確認する」 ボタン(画面下)を押します。(旧患者登録番号を入力する必要はありません。)<br>ボタン(画面下)を押します。(旧患者登録番号を入力する必要はありません。)

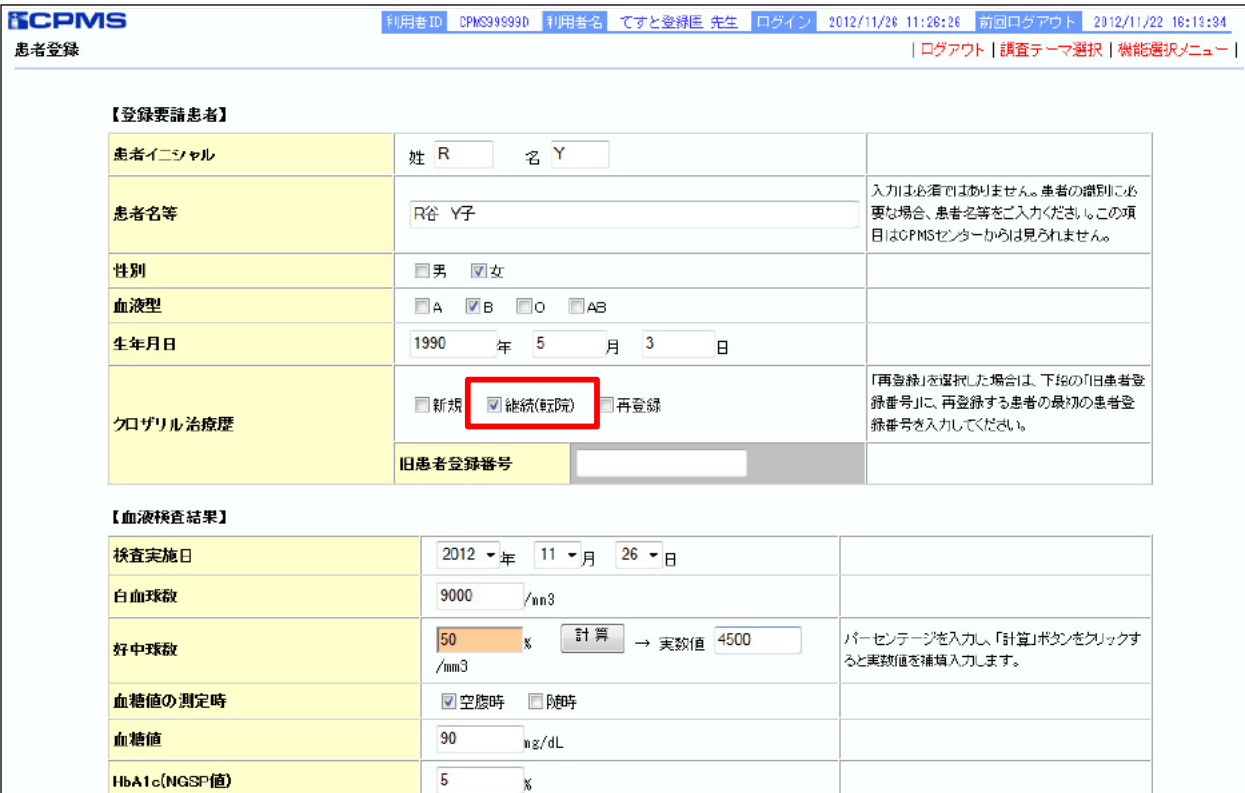

参考として、患者登録画面を下に示します。

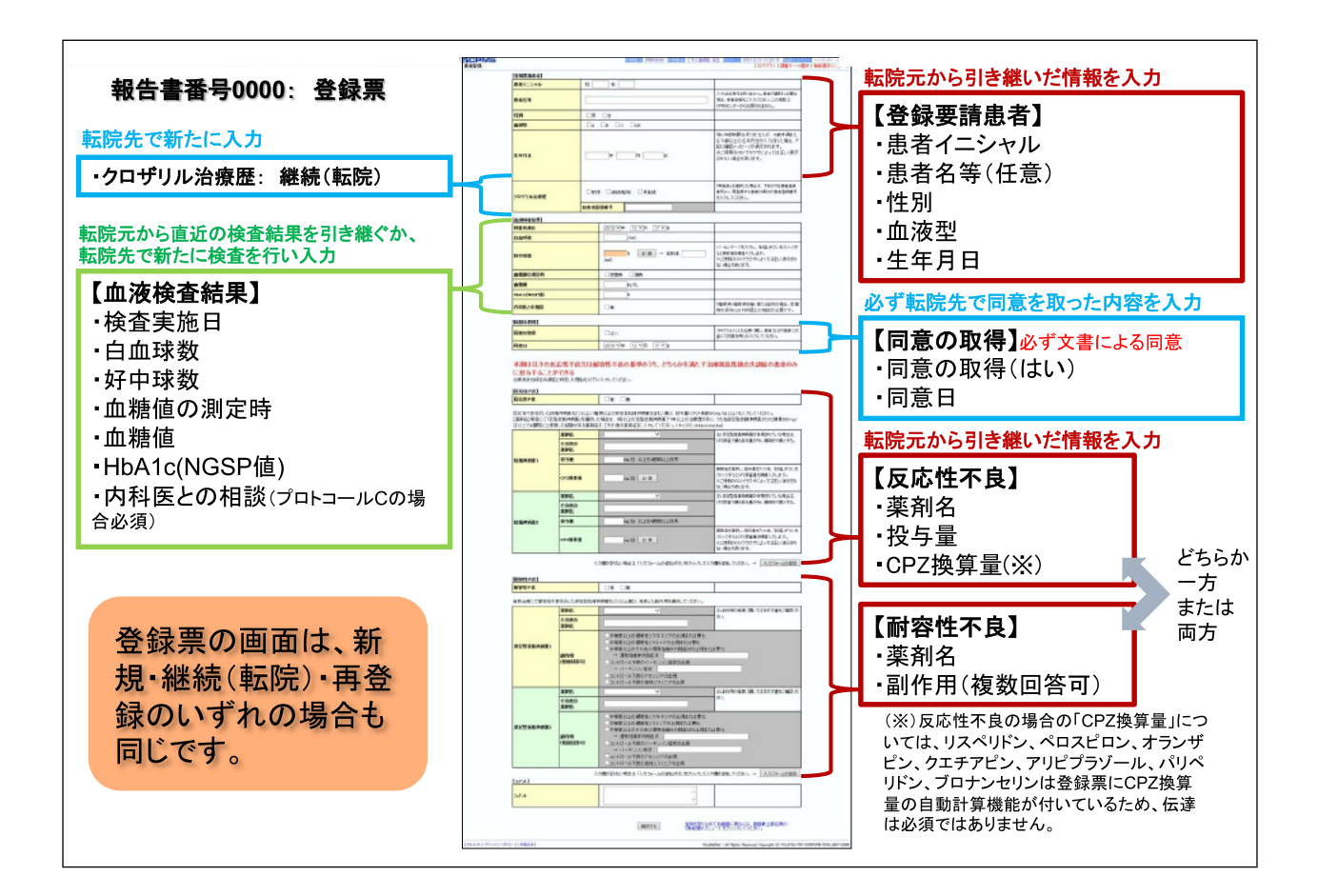

確認のためのワーニングメッセージが表示されます。間違いがなければ「承認する」ボタンを押します。

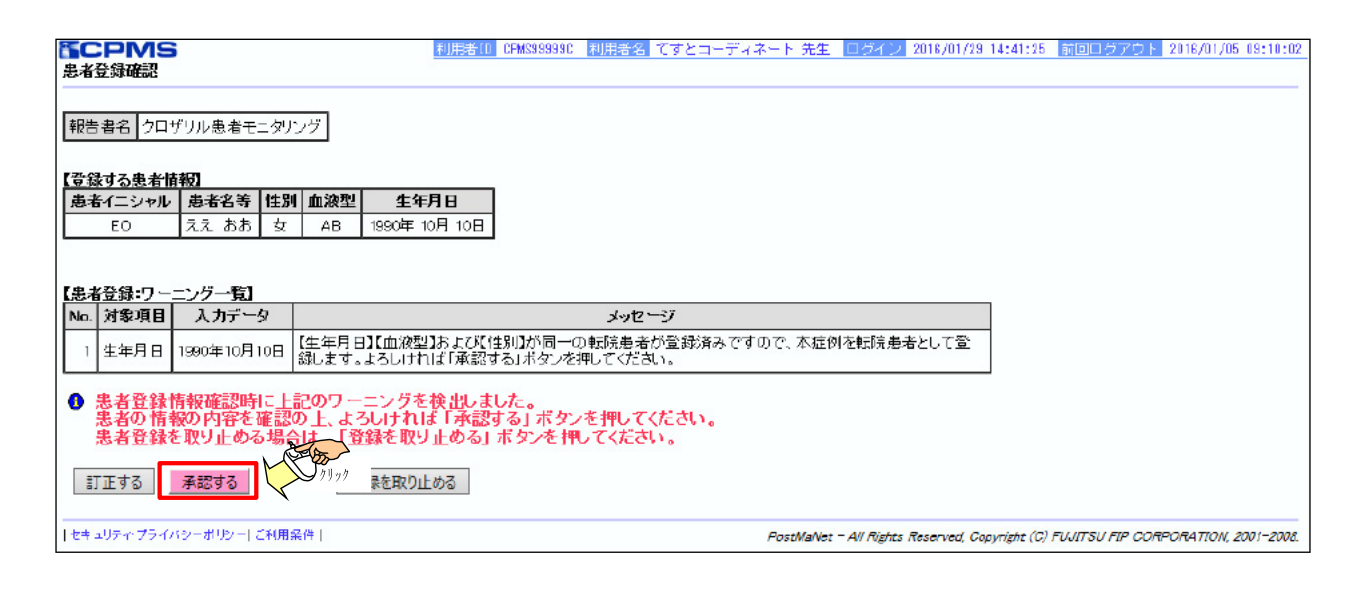

二次承認者は、登録票の内容を確認後「承認・送信」ボタンを押すと「ワーニング確認」画面に移りますので、間違いがなければ 「確認済み」にチェックを入れて「承認・送信」ボタンを押してください。

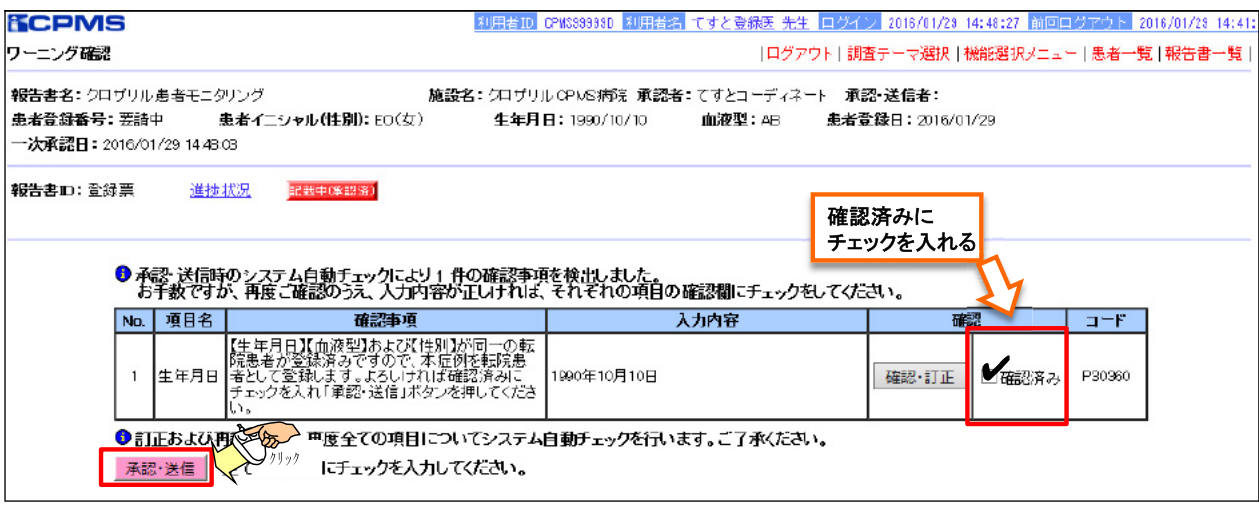

患者登録時にワーニングがあるので、二次承認・送信後も患者登録番号は自動発番されず「要請中」と表示され、記載可能な 報告書が表示されません。登録票の二次承認が終わりましたらCPMSセンターへご連絡ください。CPMSセンターで登録票 の内容を確認後、患者登録番号を発番し、報告書に記載できるようにいたします。

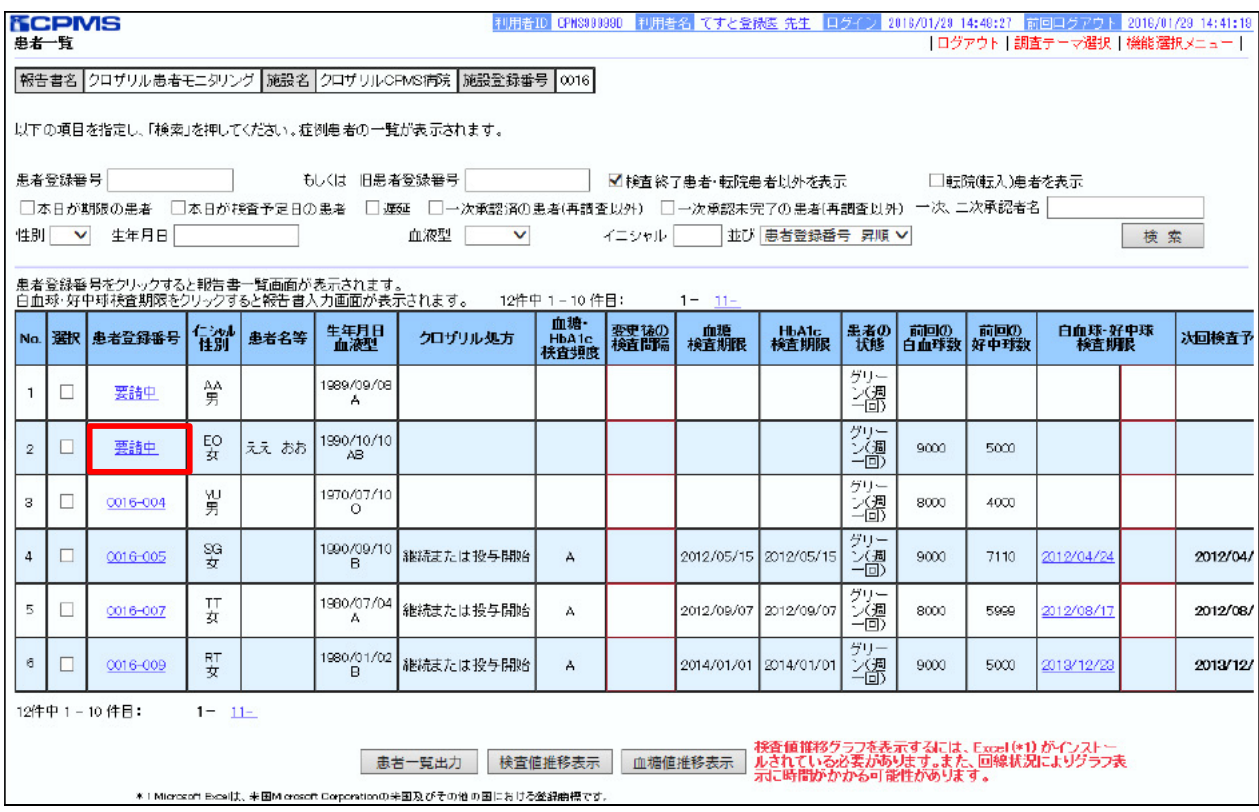

# **【患者一覧の表示】**

CPMSセンターでの転院手続き(患者登録番号の発番)後、初めて検査報告を行うまでは、最新のクロザリル処方が「転院」 になっているため患者一覧で非表示ですが、「検査終了患者・転院患者以外を表示」のチェックをはずして「検索」を押す ことで、表示させることができます。

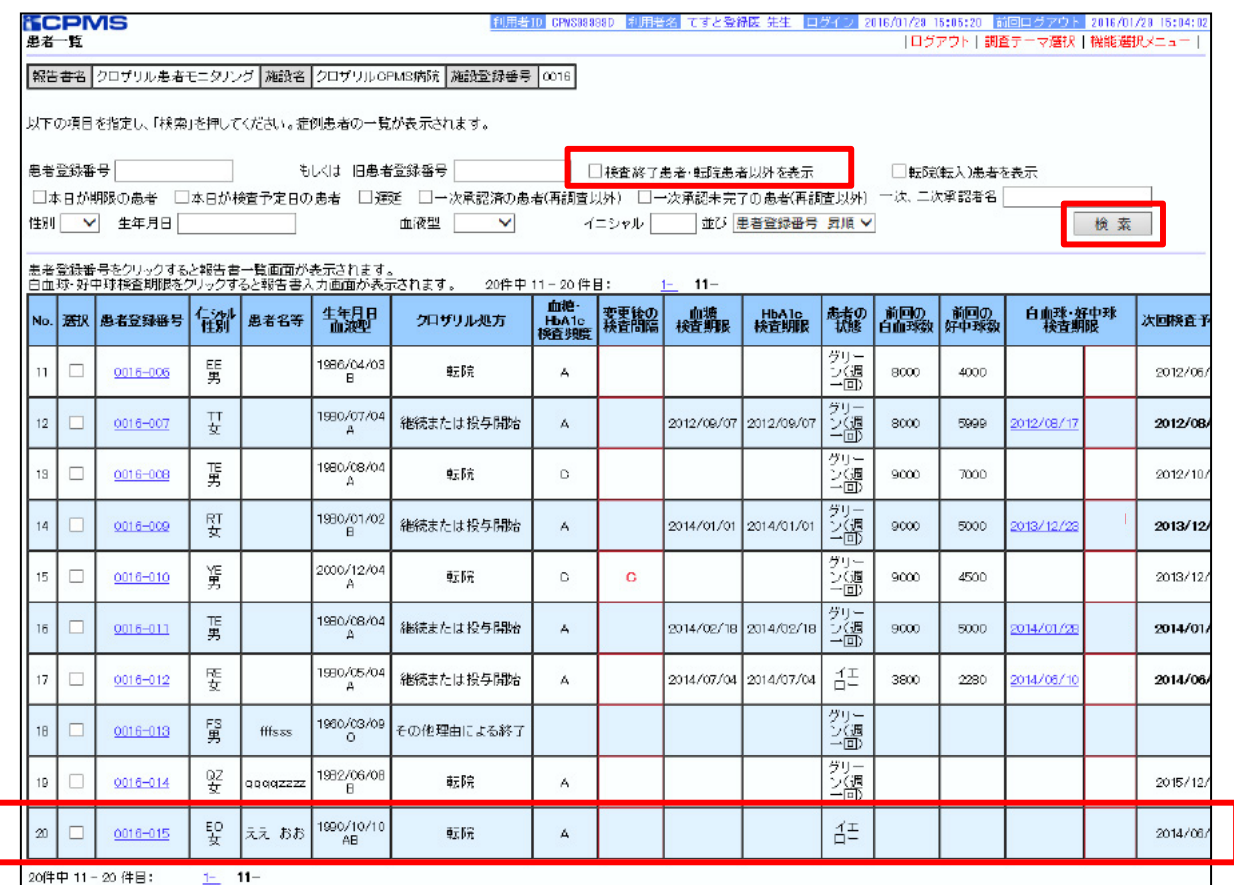

## **【過去の報告書】**

CPMSセンターで転院手続き(患者登録番号の発番)が完了すると報告書への記載が可能となりますので、次回検査期限 までに報告書の記載・送信をお願いいたします(採血日当日中)。

該当の患者さんの転院元の医療機関における過去の報告書も閲覧できるようになります。

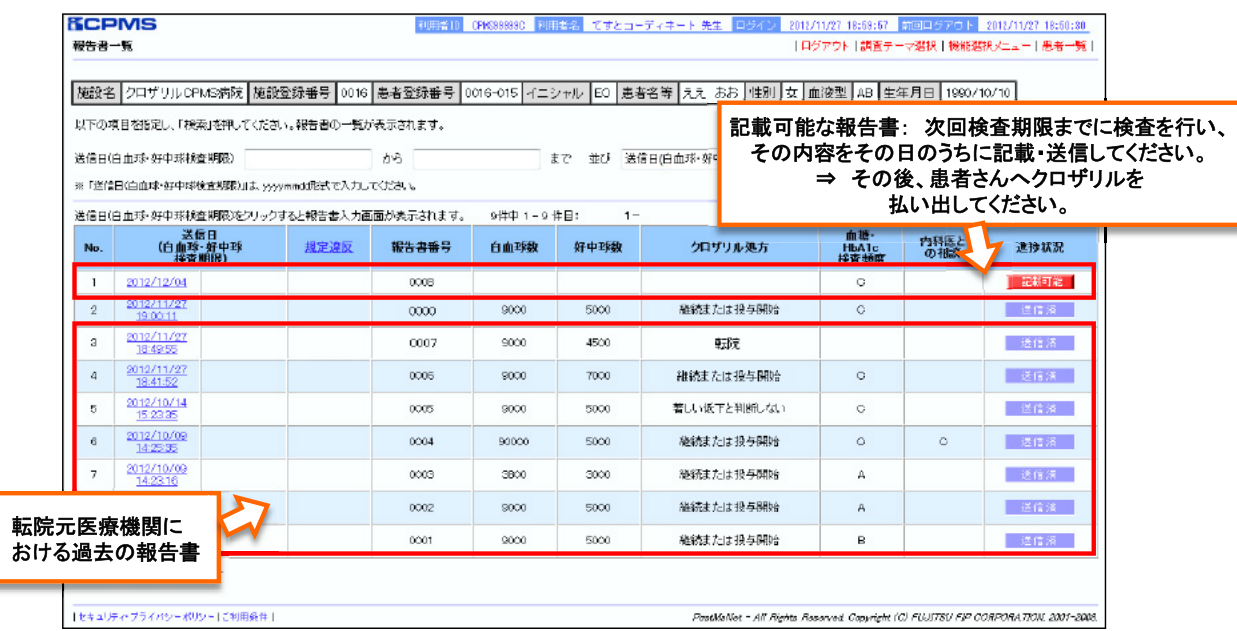

# **患者さんの転院における注意点**

患者さんの転院における注意点として、これまでにCPMSセンターにお問い合わせいただいた内容を掲載します。

- **Q1.**転院元の施設に連絡がとれない。登録するための情報を教えて欲しい。
- **A1.**患者情報になりますので、CPMSセンターではお伝えすることはできません。医療機関同士でお願いします。
- **Q2.**「旧患者登録番号」が分からない。
- **A2.**「旧患者登録番号」は同じ医療機関で再登録する場合に入力が必要な項目です。転院の場合は必要ありません。
- **Q3.**同意は転院元で取得したものではダメか?
- **A3.**これまでも、転院時に同意を撤回した事例もありますので、改めて再同意をお願いします。
- **Q4.**他の病院へ転院した患者が当院へ戻ってくるが、この場合、同意書の取得は再度必要か?
- **A4.**Q3の回答と同様、この場合も同意取得は再度必要になります。
- **Q5.**身体合併症のため、他院に転院した。中止後もフォローアップの検査が必要だと思うが、転院先から検査結果を入手して 報告するのか?
- **A5.**転院先でクロザリルを服薬しない場合はフォローの必要はありません。「その他理由による終了」にて報告し、検査を終了 してください。また、転院先の医療機関も患者登録の必要はありません。

# **クロザリルおよびCPMS関連Web site一覧**

便利なWeb siteのURL一覧です。ご活用ください。また、ブラウザの「お気に入り」に登録すると簡単に閲覧ができます。

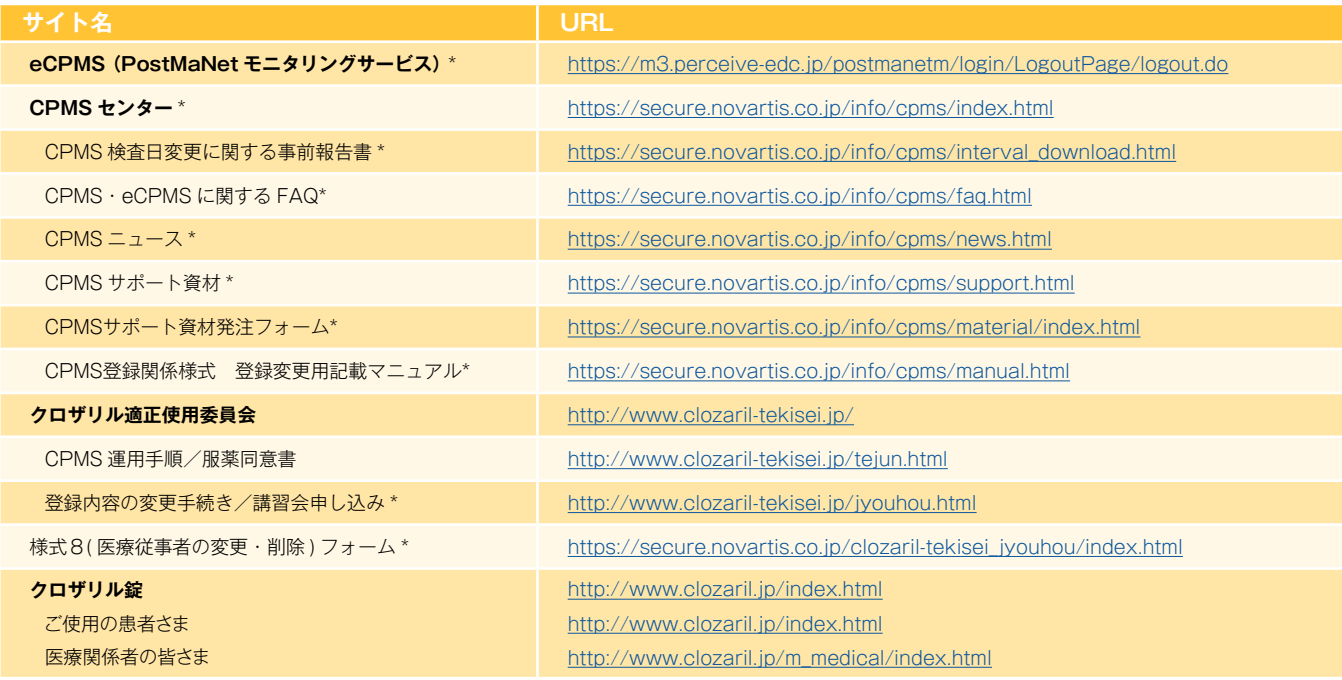

※Web site 内に掲載されているPDF 様式は直接文字入力が可能です。

※\*マークがついているものはCPMS 登録医療従事者にのみお知らせしているWeb site・Webページです。

# **CPMS登録医療従事者の異動に伴うCPMS登録変更要請のお願い**

いつもCPMS遵守にご協力いただきありがとうございます。CPMS登録医療従事者の所属医療機関の変更(ご異動やご退職) が生じる場合は、速やかにクロザリル適正使用委員会事務局に「CPMS登録変更要請書(様式8)」等をご提出いただき、 CPMS登録情報の更新を行う必要がございます。CPMS登録情報に変更が生じるご本人様からのご提出がない場合は、代理の 方にご提出のご協力をいただいております。お手数ではございますが、事前のご提出にご協力いただきますようお願いいたします。

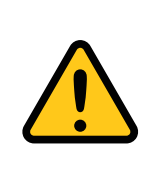

## **CPMS登録情報が更新されない場合の問題点**

例えば、ご退職されすでにご施設に在籍していない医療従事者のCPMS登録情報が更新されないと、 eCPMSからそのご施設の患者情報へアクセスができる状態が継続することになるため、個人情報保護の観 点等から問題が生じる場合があります。したがって、速やかな変更要請をお願いしております。

必要な様式のご確認、記載方法は下記のページをご参照ください。

#### **■CPMS登録変更要請フォーム(様式8)・各種様式PDF**

【クロザリル適正使用委員会Web site(一般公開なし)】 変更・削除に関する手続き/講習会申込 <http://www.clozaril-tekisei.jp/jyouhou.html>

# **■状況別様式記載マニュアルや、提出方法に関するインフォメーション**

【CPMSセンターWeb site】 CPMS登録関係様式 登録変更用記載マニュアル(様式8 他) <https://secure.novartis.co.jp/info/cpms/manual.html>

# **「プライバシーポリシー」の改定について**

クロザリル適正使用委員会では、その業務を遂行する上で収集した個人情報の取り扱いに関するプライバシーポリシーを規定 しております。(2009年5月29日制定及び施行)

本ポリシーは薬事法(現薬機法)や改正前の個人情報保護法からの引用が含まれていたため、この度2019年3月19日付で改 定及び施行いたしました。

※本改定は各法律(薬事法や個人情報保護法)の改正に基づいたものであり、本ポリシーの改定前にCPMSに登録された医 療従事者の皆様の個人情報の取扱いの内容に変更を生じさせるものではございません。

本ポリシーは、クロザリル適正使用委員会Web siteの「プライバシーポリシー」に掲載しております。

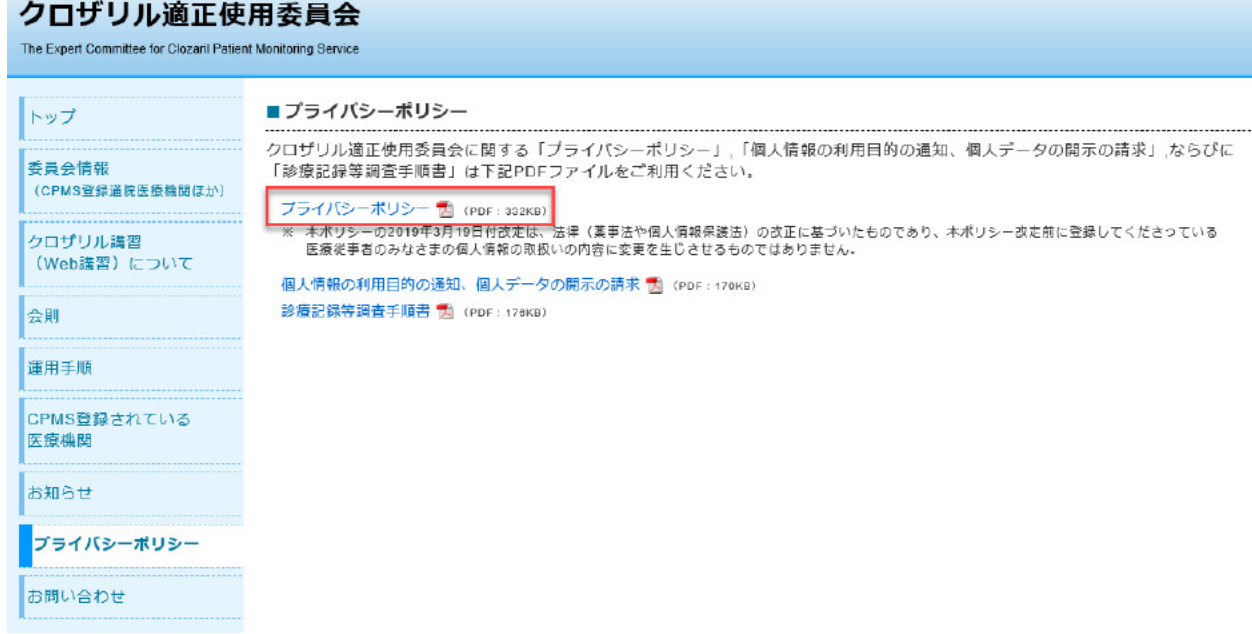

# **■「プライバシーポリシー」のPDF**

【クロザリル適正使用委員会「プライバシーポリシー」】 http://www.clozaril-tekisei.jp/shared/pdf/privacy\_01\_ver1.pdf

> 本件に関してご不明な点等ございましたら、担当MRへお問い合わせいただくか、クロザリル 適正使用委員会web siteの「お問い合わせ」よりメールでお問い合わせください。

> > **<http://www.clozaril-tekisei.jp/>**

# **ご注意ください** ―CPMS規定不遵守例―

2019年1月1日から2019年5月31日までに報告があった事例を紹介させていただきます。

※クロザリル適正使用委員会との協議により、2013年まで累積数にて報告してきたCPMS規定違反数について、2014年から単年度ごとの報告とすることになりました。

## **登録数**

登録医療機関数:524施設 登録患者数:8,570人

#### **CPMS規定違反・警告内容**

規定の間隔以内に検査を実施しなかった。 カランス 血糖・HbA1c未実施。

## **【報告遅延:141件】 【その他:0件】**

検査は実施していたが報告が遅れてしまった。

# **【検査未実施:10件】 【血糖モニタリングの警告:3件】**

# **報告遅延を防ぐために**

## **ポイント①**

# **血液検査結果は、採血当日中(24時まで)にeCPMSで報告書を作成し送信してください。規定どおりの検査間隔で検査を 行っていても、検査実施日より後の日に報告を行った場合は、報告遅延となりますのでご注意ください。**

- 採血日=検査実施日=報告書送信日 となるようにしてください。
- 処方を検査実施日より後の日に行う場合も、血液検査結果は検査実施日当日中に報告書に入力し送信してください。
- 次回検査期限より前に検査を行った場合も、血液検査結果は検査実施日当日中に報告書に入力し送信してください。 CPMS規定による検査以外にイレギュラーに検査を行った場合の報告については、特に必須ではありませんが、送信する場合は検査実施 日当日中にお願いします。
- 初回報告書のみ、投与開始日の10日前までの検査結果を使用することができます。

# **ポイント②**

### **eCPMSによる検査報告は、処方ごとではなく規定の検査ごとに行ってください。**

- 検査実施日ではない日にクロザリルの増量を行うなど処方に変更があった場合は、eCPMSで報告する必要はありません。
- 今回の検査実施日から次回検査予定日までの間に処方変更の予定がある場合、処方欄の「今回の投与量」には、今回の処方の初日の 用量をご入力ください。
- 投与中止(血液検査結果以外の理由)・休薬後も、4週間はそれまでの検査間隔でフォローアップ検査と報告が必要です。

#### **eCPMSにおけるCPMS規定違反数の表示について**

クロザリル適正使用委員会との協議により、2011年より注意喚起のために eCPMS に表示されるCPMS 規定違反数の表示時期が 変わりました。表示が消えても違反数にはカウントされ、厚生労働省などの規制当局やクロザリル適正使用委員会への報告対象となります。 患者さまの安全性確保のため、引き続きCPMS規定の遵守をよろしくお願いいたします。

# **CPMSサポート資材の発注・ご意見・ご要望・CPMSニュース表紙の灯台写真を受付中です**

# **【CPMSサポート資材発注方法】**

①Webフォームで発注:[「こちら](https://secure.novartis.co.jp/info/cpms/material/index.html)」をクリック(詳細は[CPMSセンターニュースVol.19](https://secure.novartis.co.jp/info/cpms/data/cpmsnews_vol.19_02.pdf)、 P5をご参照ください。) ②E-mailで発注:「医療機関名・所属科名・氏名・希望の資材名・部数」を記載し[cpms.japan@novartis.com](mailto:cpms.japan@novartis.com)に送付 **※資材一覧**は[「こちら](https://secure.novartis.co.jp/info/cpms/support.html)」をクリック(CPMSセンターWeb site「CPMSサポート資材」をご参照ください。)

## **【ご意見・ご要望・灯台写真】**

上記 E-mail (CPMSセンター)宛にお送りください。お送りいただいた灯台写真を紙面に使用させていただく際には、 ご連絡させていただきます。お送りいただいた写真が規格に合わない場合は使用させていただくことができませんが、 ご了承ください。

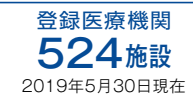

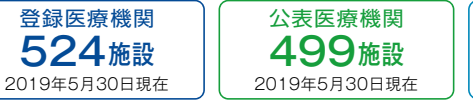

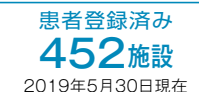

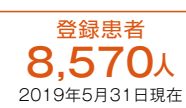

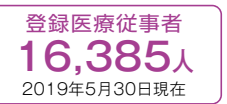

※「登録患者」はCPMSセンターの集計、その他はクロザリル適正使用委員会Web siteより引用しています。 <http://www.clozaril-tekisei.jp/iryokikan.html>

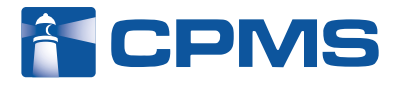

#### 〒105-6333 東京都港区虎ノ門1-23-1 虎ノ門ヒルズ森タワー **ノバルティス ファーマ株式会社 CPMSセンター** ※内容を正確に把握し、回答および対応の質の維持・向上のため通話を録音させていただいています。 お問い合わせ先 : **0120-977-327**(9:00~17:45 土・日・祝日、当社休日を除く) eCPMS(PostMaNetモニタリングサービス): **https://m3.perceive-edc.jp/postmanetm/**

CPMS00010PU(0038) 2019年7月作成